# Coding with Kids Documentation Release

Erik Dahl

Nov 17, 2017

## Options

| 1 | Just Logic           1.1         Key Goals           1.2         Options                                  | <b>3</b><br>3      |
|---|----------------------------------------------------------------------------------------------------|--------------------|
| 2 | Just Code           2.1         Key Goals           2.2         Options                                   | 5<br>5<br>5        |
| 3 | 3.1 Key Goals                                                                                             | <b>7</b><br>7<br>7 |
| 4 | Hardware and Code         4.1       Key Goals         4.2       Options                                   | 9<br>9<br>9        |
| 5 | Content15.1Accepted Content Guidelines15.2Making Suggestions1                                             | 3                  |
| 6 | Workflow         1           6.1         Overview         1           6.2         Key Scenarios         1 | 5                  |

Coding with kids can be a *great* way to not only teach them some skills that will help them with their own lives, but also *create or strengthen* some lasting **bonds between you and them.** 

Here is some great new content that will is a preview.

Throughout your journey you will both likely learn new concepts and terms that will expand your horizons and provide hours of enjoyment.

**Note:** Some kids have problems with screen time and if you leave them unattended with a screen and they have access to things like YouTube or games, they may not stay focused on the task at hand.

- list item
- another item

There are lots of great options for where to start, and *Just Logic* is a great place to start. Note that the *best starting point* is another way to refer to the same place but give your link text some title.

For details about the hardware and code options, see Options section for hardware and code .

## Just Logic

All of the options below involve no screens at all - they are simply physical objects and some problems to be solved.

## 1.1 Key Goals

The main goals regarding logic that you might pursue with some of the options below are as follows:

- Understand basic logic
- Use available options
- Apply problem solving techniques
- Have fun! :)

### 1.2 Options

- 1.2.1 CodeMaster
- 1.2.2 Robot Turtles
- 1.2.3 Primo / Cubetto

### Just Code

## 2.1 Key Goals

## 2.2 Options

- 2.2.1 Scratch
- 2.2.2 KidsRuby

#### 2.2.3 Python

Here is some code:

```
def countAdjacent(p, c, r, yChange, xChange):
  global board
  adjacentCount = 0
  while True :
      c = c + xChange
      if c < 0 or c > 7:
          return adjacentCount
      r = r + yChange
      if r < 0 or r > 7:
          return adjacentCount
      if board[c][r] == p:
            adjacentCount = adjacentCount + 1
      else:
          return adjacentCount
```

And here is some C# code just in case you wanted to see it:

```
private static string GetMessageFromException(Exception ex)
{
    if (ex == null) return "";
    if (ex.InnerException != null)
    {
        return GetMessageFromException(ex.InnerException);
    }
    return ex.Message;
}
```

### 2.2.4 Hopscotch

### Just Hardware

### 3.1 Key Goals

### 3.2 Options

#### 3.2.1 Arduino

Arduino is an open source electronics platform that is great for both adults and kids.

https://www.arduino.cc/

### 3.2.2 Snap Circuits

Snap Circuits is a great electronics learning platform consisting of plastic board and electronics components that you snap together based on project guides to learn basic electronics concepts.

### 3.2.3 Project Bloks (in development)

Project Bloks is on the web at https://projectbloks.withgoogle.com/ and is a new project from Google that is still being developed but looks pretty awesome if you have younger kids that want to learn logic and flow.

### Hardware and Code

When you get to the point where you are dealing with both hardware *and* code, you're really about to unleash some great fun and learning.

- Understanding how physical design might affect the code you write
- Learning about libraries that can be used to make coding easier

### 4.1 Key Goals

### 4.2 Options

The following table offers some simple comparisons of the different platforms....

| Platform        | Self- Contained | Cost  | Flexibility |  |  |
|-----------------|-----------------|-------|-------------|--|--|
| Raspberry Pi    | No              | \$30  | Limitless   |  |  |
| Lego Mindstorms | Yes             | \$350 | Medium      |  |  |
|                 |                 |       |             |  |  |
| DISIGNA         |                 |       |             |  |  |
| Platform        | Self- Contained | Cost  | Flexibility |  |  |
| Raspberry Pi    | No              | \$30  | Limitless   |  |  |

#### Table 4.1: Comparison

| Platform        | Self-Contained? | Cost  | Flexibility |
|-----------------|-----------------|-------|-------------|
| Raspberry Pi    | No              | \$30  | Limitless   |
| Lego Mindstorms | Yes             | \$350 | Medium      |

#### Table 4.2: Comparison

| Platform        | Self-Contained? | Cost  | Flexibility |
|-----------------|-----------------|-------|-------------|
| Raspberry Pi    | No              | \$30  | Limitless   |
| Lego Mindstorms | Yes             | \$350 | Medium      |

### 4.2.1 Raspbery Pi (Family)

Here's what a Raspberry Pi 2 and a Sense HAT look like:

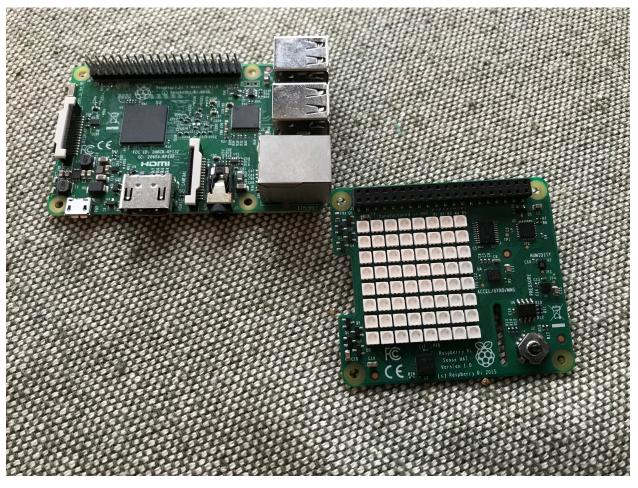

With these, you can do cool things like program your own version of Connect-4 – you will need to consider how to check for a win by evaluating options as shown in the diagram below:

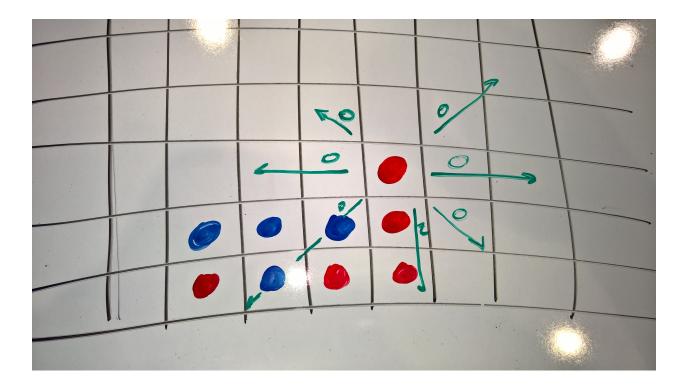

## 4.2.2 Lego Mindstorms

### Content

## 5.1 Accepted Content Guidelines

5.2 Making Suggestions

### 5.2.1 What to Include

## Workflow

### 6.1 Overview

6.2 Key Scenarios

### 6.2.1 Add New Page(s)

6.2.2 Editing Existing Page(s)